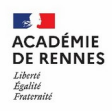

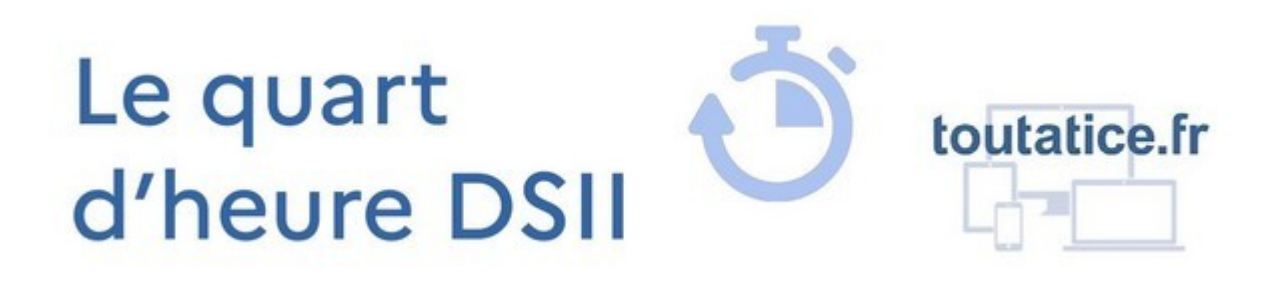

# **CRÉER ET GÉRER UN ÉVÉNEMENT AVEC EVRIGO**

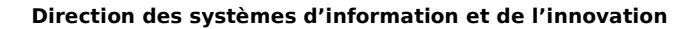

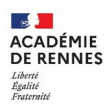

#### **Pourquoi ?**

- Permettre de créer des événements professionnels et de suivre les inscriptions à cet événement ;
- Permettre aux personnes invitées à cet événement de s'inscrire à une ou plusieurs sessions de l'événement, et de gérer leur inscription.

## **Quoi ?**

Une application « Evrigo » (Événements : Réalisation Inscriptions, Gestion et Organisation), développée par la DSII de l'académie de Rennes.

Un module d'organisation:

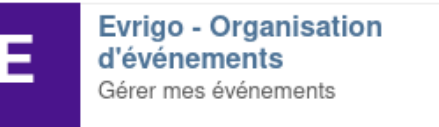

Des liens pour l'inscription : https://services.ac-rennes.fr/evrigoins/ main.htm?evenement=xxxx

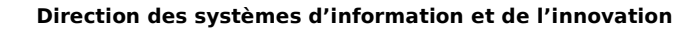

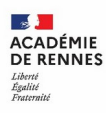

## **Qui ?**

- Organisateurs : tout agent de l'académie (personnels des services académiques, des écoles et établissements publics…)
- Invités : tout le monde !

### **Comment y accéder ?**

• depuis votre bureau Toutatice (pour le module d'organisation)

## **Comment faire pour… ?**

- Créer un nouvel événement
- Ajouter des sessions (dates et heures, lieu...)
- Définir les modalités d'inscription
- Communiquer sur l'événement
- Suivre les inscriptions
- … passons à la démo !

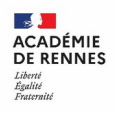

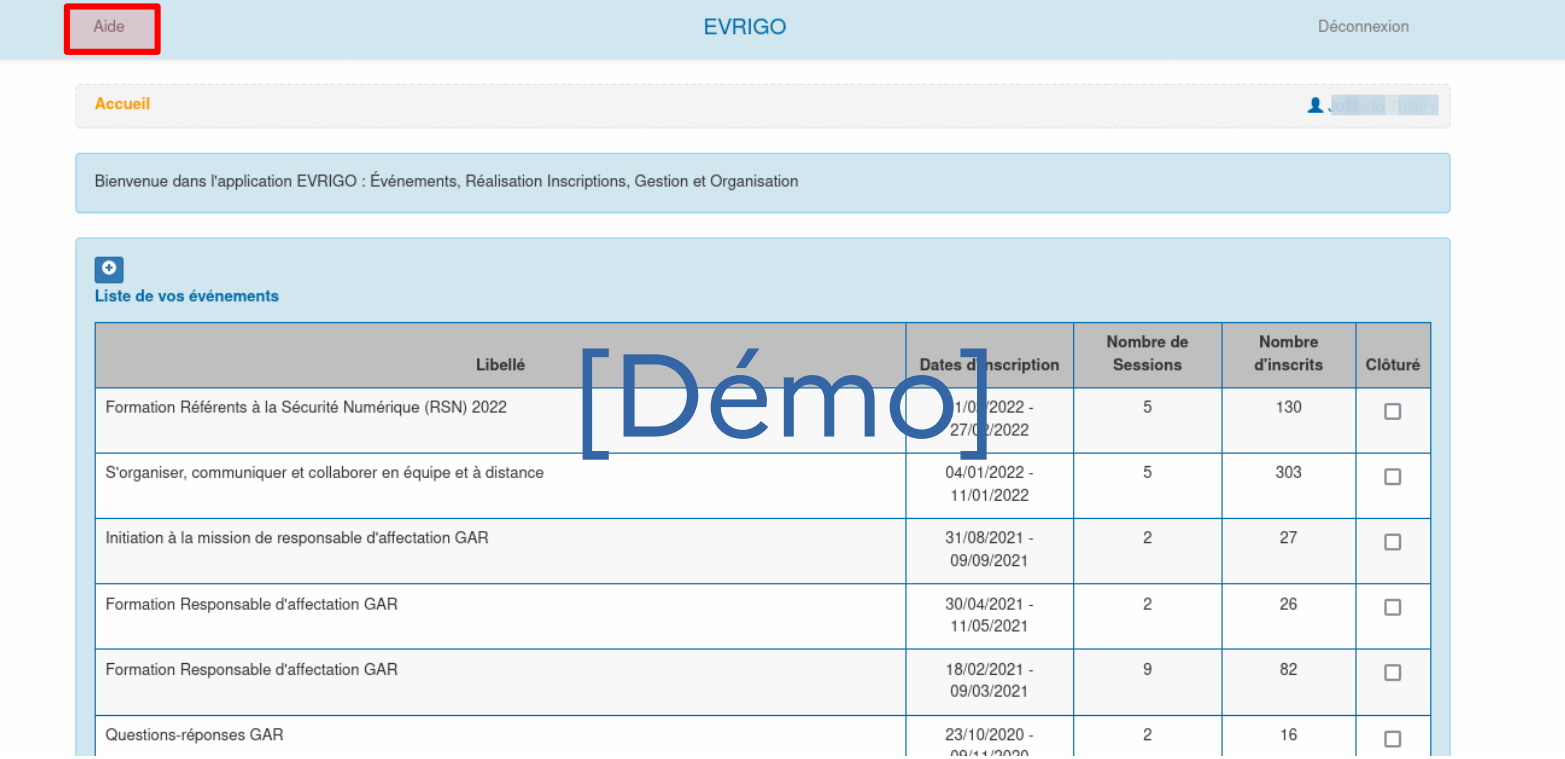

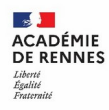

### **À voir aussi**

• Evento : pour lancer un sondage en vue de trouver une date pour une réunion, un repas...

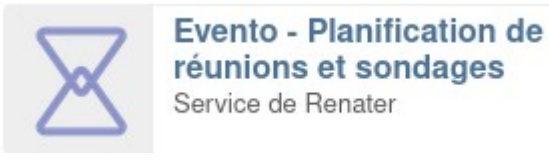